## **BAB V**

## **IMPLEMENTASI, TESTING, DAN HASIL**

## **5.1 IMPLEMENTASI** *PROTOTYPE*

Setelah membuat task flow dan information architecture sebagai acuan untuk alur applikasi dan website yang akan dirancang, selanjutnya peneliti dan tim mulai merancang wireframe untuk mulai mendesign interface pada aplikasi mobile dan website admin tersebut.

Disini peneliti dan tim menggunakan wireframe *Medium fidelity* untuk tahap awal menyusun interface sebelum memasukan visual hierarchy, design sistem, copy writer, dll. Setelah menyelesaikan *medium fidelity* selanjutnya peneliti dan tim akan mulai mengimplementasikan visual hierarchy, design system, copy writer, dll kedalam wireframe *High-Fidelity* yang akan di jadikan *Prototype* desing.

## **5.1.1 Design System**

Design sistem merupakan gabungan dari berbagai komponen-komponen design seperti, style guide, component library, pattern library, dll.

Berikut ini merupakan design system yang telah peneliti dan tim buat

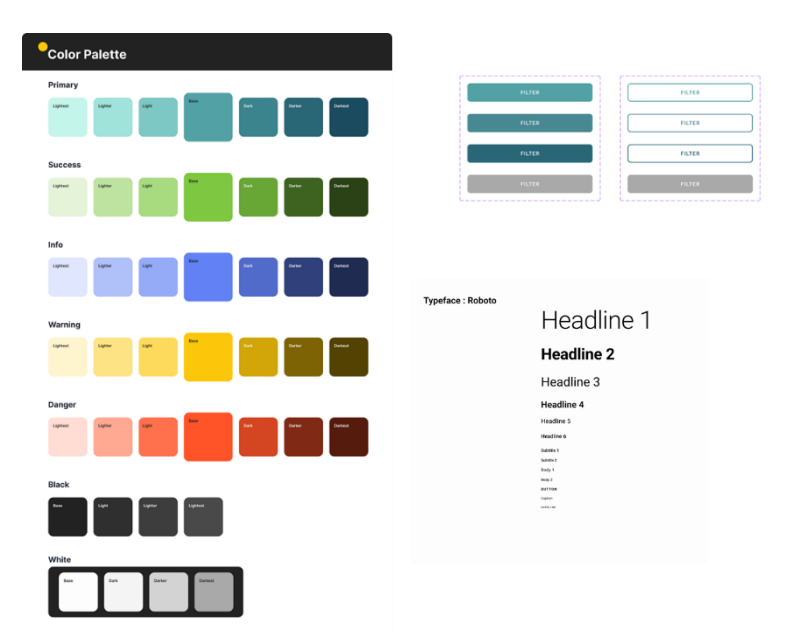

## **Gambar 5 1** design system

Gambar diatas merupakan beberapa contoh design system yang telah peneliti dan tim buat yang terdiri atas color pallet yang berfungsi sebagai warna-warna primary dan secondary yang akan diimplementasikan pada design nanti, component button yang berfungsi sebagai componen button pada design agar button pada setiap design akan memiliki ukuran dan bentuk yang sama., dan juga terdapat typography yang mengatur ukuran, jenis font, dan type font yang akan digunakan dalam design. Untuk melihat keseluruhan design sistem dari project ini dapat mengakses link berikut : https://github.com/deku31/LInk\_Capstone\_Project.git

## **5.1.2 Wireframe High-Fidelity(Hi-Fi)**

Wireframe Hi-Fi sendiri merupakan tingkatan wireframe setelah Mi-Fi didalam Hi-Fi telah dimasukan copywriter, design sistem, dan visual hierarchy. Berikut ini bentuk dari design Wireframe Hi-Fi peneliti dan tim : https://github.com/deku31/LInk\_Capstone\_Project.git

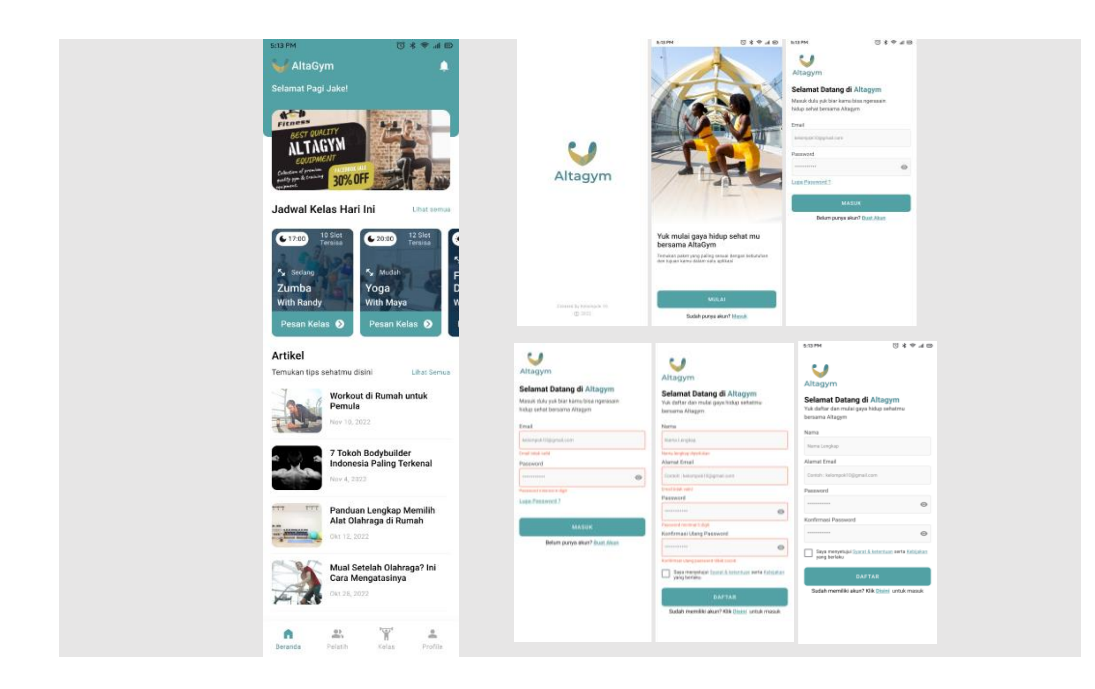

*Gambar 5 2* wireframe Hi-fi Mobile bag1

Gambar diatas merupakan gambar Hi-Fi dari mobile **AltaGym** yang terdiri atas splash screen, onboarding, login&register, dan homepage(halaman utama).

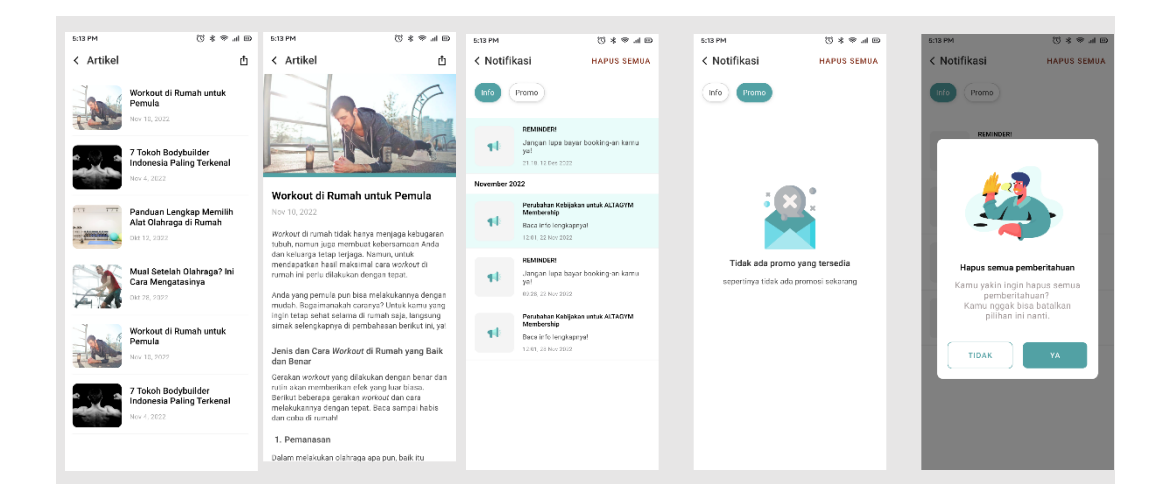

**Gambar 5 3** Wireframe Hi-Fi mobile bag 2

Gambar diatas merupakan gambar Hi-Fi dari mobile **AltaGym** yang terdiri dari wireframe artikel, detail, dan notifikasi

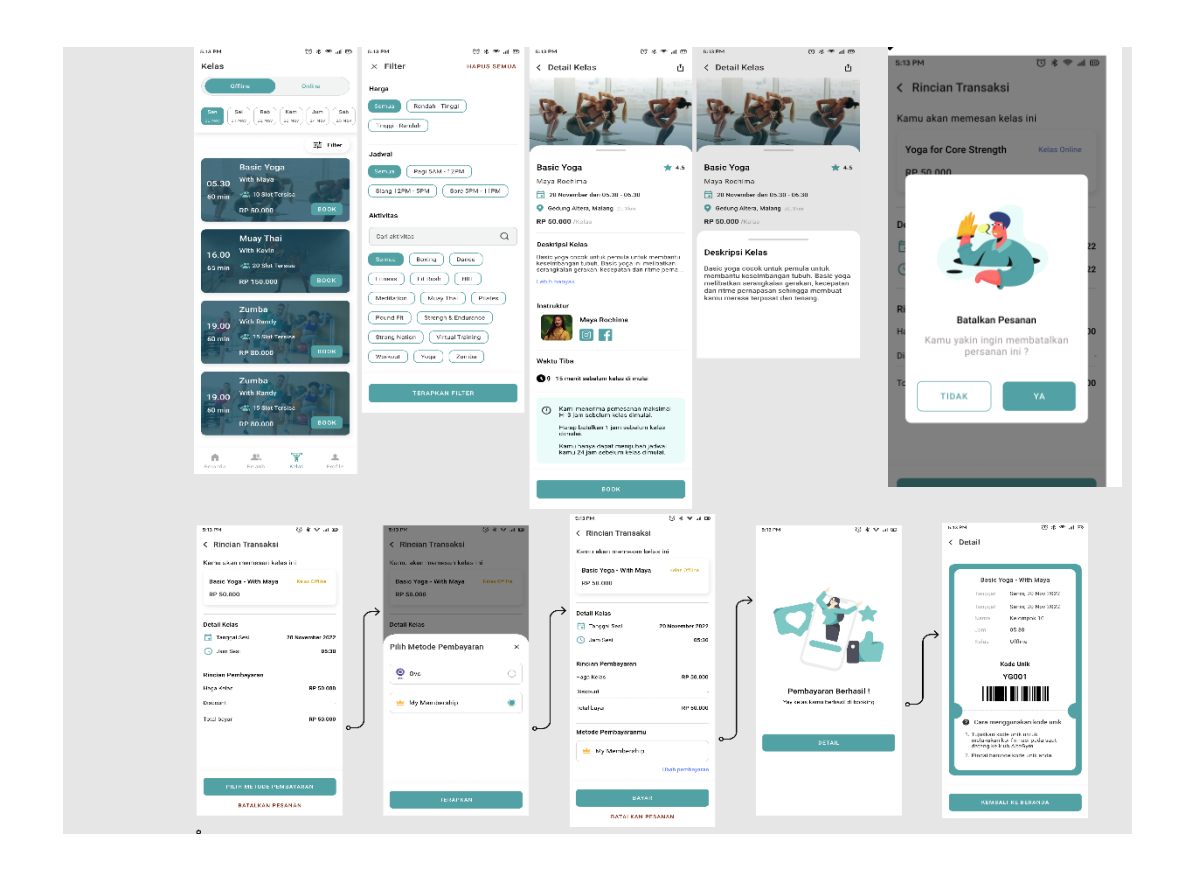

**Gambar 5 4** Wireframe Hi-Fi Mobile Class Offline

Gambar diatas merupakan gambar Hi-Fi dari mobile **AltaGym** yang terdiri dari daftar kelas offline, tag kelas, detail kelas offline, booking class offline, dan kode unik kelas offline.

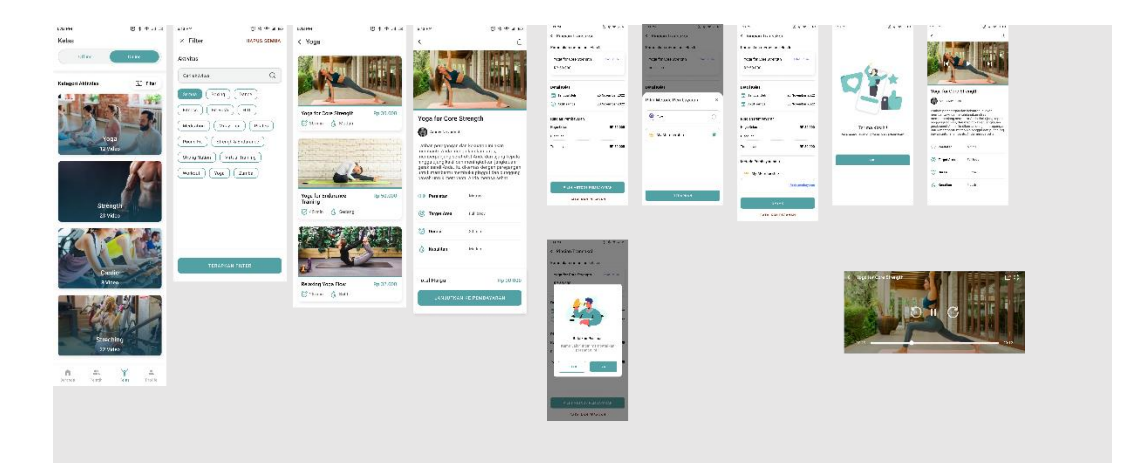

*Gambar 5 5* Hi-fi Online class

Gambar diatas merupakan gambar Hi-Fi dari mobile **AltaGym** yang terdiri dari kategori kelas online, tag kelas, daftar kelas online, deskripsi kelas online, booking class online, dan video content

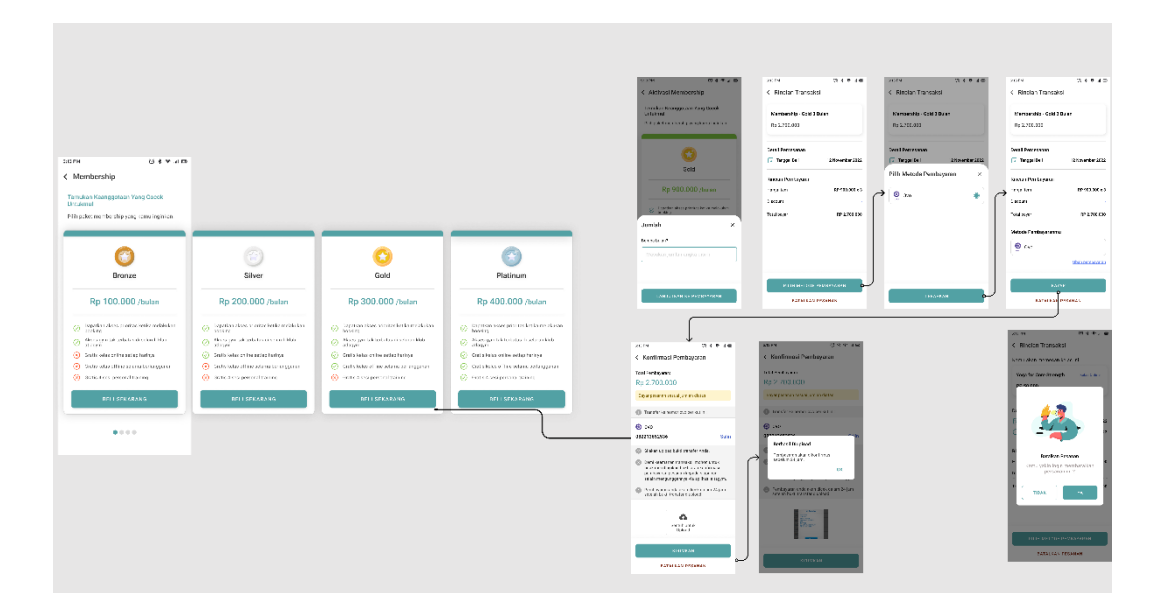

**Gambar 5 6** *Hifi memberships mobile*

Gambar diatas merupakan gambar Hi-Fi dari mobile **AltaGym** yang terdiri dari jenis memberships, dan aktivasi memberships.

| < Riwayat Aktivitas<br>< Riwayat Aktivitas<br>< Riwayat Pesanan<br>< Riwayat Pesanan<br>Aktif<br>Aktif<br>Menunggu<br>Menanggu<br>Kelas Online<br>Kelas Offline<br>P<br>Kelas Online<br>Kelas Offline<br>P<br>Kelas Online<br>Kelas Offline<br>$\Box$ P<br>Kelas Online<br>Kelas Offline<br>Basic Yoga - With Maya<br>Kelas Offlite<br>Basic Yoga - With Maya<br><b>Salas</b> Office<br>Membership - Gold 3<br>Rp 2.700.000<br>Booking ID - OFY001<br>Bulan<br>Booking (D - OFY001)<br>20 Nov 22, 11:25<br>Selesai<br>Booking ID - MG3001<br>20 Nov 22, 11:25<br>Aktif<br>20 Nov 22, 11:25<br>Pending<br>Dika Pramudya<br>Pelatih<br><b>Yoga Core for Strength</b><br><b>Kelos Oshre</b><br>Booking ID - PL001<br>Booking ID - OMY001<br>20 Nov 22, 11:25<br>Aktif<br>20 Nov 22, 11:25<br>Dibatalkan<br>Sepertinya kamu belum memiliki riwayat!<br>Riwayat pemesanan kamu akan muncul di sini<br>setelah kamu menyelesaikan transaksi<br>5:13 PM<br>U 4 9 4 B<br>日本中国<br>日本や日<br>sam<br>$0.4 + 4.0$<br>< Riwayat Aktivitas<br>< Membership<br>Akana Putri<br>Aluna Patri<br>Hai, Aluna Putrit<br>Aktif<br>Menunggu<br>Kamu adalah member Gold AltaCyml<br>Aluna Putr<br>$\overline{\nu}_\mathrm{a}$<br>$\overline{v}_k$<br>60<br>Gb<br>Ketas Online<br>Kelas Offline<br>$\mu$<br><b>Riverpot Percentain</b><br>Regat Pesanan<br>Riveyat Aktivitas<br><b>Rwayel Aktivism</b><br>Member Gold<br>Anggota Sojak<br>Membership<br>Membership<br>12/11/2022<br>$\circ$<br>۰<br>Belam ada membership yang aksif<br>Setalu Hingga<br>12/03/0023<br>Mr Member Gold<br>$\rightarrow$<br>Aicivasi Membership<br>$\,$<br>Akun Saya<br>Lind servicementer 3<br>Akun Saya<br><b>C</b> tolt Profile<br>×<br>Keuntungan Member-mu<br>[2] bdt Profile<br><b>Carl Password</b><br>s<br>$\odot$ Dapatian aloes prioritas ketika<br>C Get Password<br>$S_0$ Cult/Freeze Membership<br>x<br>Sepertinya kamu belum memiliki aktivitas!<br>2 <sub>8</sub> Cuti/Fress Membership<br><b>G</b> Hapas Akan<br>٠<br>$\bigotimes \hspace{0.1cm} \bigwedge \hspace{0.1cm} \lambda$ bera gyen tak terbeten di selarah klub<br>Keluar<br>Aya pesan kelas mu sekarangi Penanan kemu<br>akan muncul di sini setelah kamu<br>menyelesaikan transaksi<br><b>G</b> Hopes Aken<br>Kamu yakin ingin keluar?<br>About<br>C Gratis kelos celine setiap harinya<br>About<br><b>ED</b> Syarut & Klerikan<br>$\,$<br><b>BATAL</b><br><b>YA</b><br>System & Kisebaan<br>C Kebijakan Privasi<br>s<br>C Gratis kelsa offline 3 minggu<br>(C) Kebijakan Privasi<br><b>B</b> Hapus Akun<br>17 Bel Kars Pentaian<br>×<br>@ Gratis & seci personal training<br>the Berlines Pentales<br>G Helan<br>s<br>G Kristo<br>About<br>W | Y<br>n<br>А<br>ñ<br>$\mathcal{Z}_n^*$<br>Α<br>$\stackrel{\scriptscriptstyle{43}}{\scriptscriptstyle{-61}}$<br>-<br>Pelanh<br><b>Video</b><br>Prefile<br>Deputy<br><b>Extents</b><br><b>Sider</b><br>Profile<br><b>General</b><br>$\mathbf{r}$<br>$2\lambda$<br>w<br>$\overline{\phantom{a}}$ |  |  |  |
|----------------------------------------------------------------------------------------------------|----------------------------------------------------------------------------------------------------|--|--|--|
|                                                                                                    |                                                                                                    |  |  |  |
|                                                                                                    |                                                                                                    |  |  |  |
|                                                                                                    |                                                                                                    |  |  |  |
|                                                                                                    |                                                                                                    |  |  |  |
|                                                                                                    |                                                                                                    |  |  |  |
|                                                                                                    |                                                                                                    |  |  |  |
|                                                                                                    |                                                                                                    |  |  |  |
|                                                                                                    |                                                                                                    |  |  |  |
|                                                                                                    |                                                                                                    |  |  |  |
|                                                                                                    |                                                                                                    |  |  |  |
|                                                                                                    |                                                                                                    |  |  |  |
|                                                                                                    |                                                                                                    |  |  |  |
|                                                                                                    |                                                                                                    |  |  |  |
|                                                                                                    |                                                                                                    |  |  |  |
|                                                                                                    |                                                                                                    |  |  |  |
|                                                                                                    |                                                                                                    |  |  |  |
|                                                                                                    |                                                                                                    |  |  |  |
|                                                                                                    |                                                                                                    |  |  |  |
|                                                                                                    |                                                                                                    |  |  |  |
|                                                                                                    |                                                                                                    |  |  |  |
|                                                                                                    |                                                                                                    |  |  |  |
|                                                                                                    |                                                                                                    |  |  |  |
|                                                                                                    |                                                                                                    |  |  |  |
|                                                                                                    |                                                                                                    |  |  |  |
|                                                                                                    |                                                                                                    |  |  |  |
|                                                                                                    |                                                                                                    |  |  |  |
|                                                                                                    |                                                                                                    |  |  |  |
|                                                                                                    |                                                                                                    |  |  |  |
|                                                                                                    |                                                                                                    |  |  |  |
|                                                                                                    |                                                                                                    |  |  |  |
|                                                                                                    |                                                                                                    |  |  |  |
|                                                                                                    |                                                                                                    |  |  |  |
|                                                                                                    |                                                                                                    |  |  |  |
|                                                                                                    |                                                                                                    |  |  |  |
|                                                                                                    |                                                                                                    |  |  |  |
|                                                                                                    |                                                                                                    |  |  |  |
|                                                                                                    |                                                                                                    |  |  |  |
|                                                                                                    |                                                                                                    |  |  |  |
|                                                                                                    |                                                                                                    |  |  |  |
|                                                                                                    |                                                                                                    |  |  |  |
|                                                                                                    |                                                                                                    |  |  |  |
|                                                                                                    |                                                                                                    |  |  |  |

**Gambar 5 7** Wireframe Hi-Fi mobile bag 3

Gambar diatas merupakan gambar Hi-Fi dari mobile **AltaGym** yang terdiri dari riwayat aktivitas, riwayat pesanan, dan profile

| 66094<br>Patath                    | $22.4 - 4.8$                                | 553764<br>$\times$ Fifter     | $19.6$ M $\mu$ 40<br><b>BARGE FEMILE</b> | 11110                                                                                                    | $67.4 \, W.A.25$                                          |                                                | 663194                                        | 0.49.48                                    |                            | 013768                                                                                                    | 0.4920                            |
|------------------------------------|---------------------------------------------|-------------------------------|------------------------------------------|----------------------------------------------------------------------------------------------------|-----------------------------------------------------------|------------------------------------------------|-----------------------------------------------|--------------------------------------------|----------------------------|----------------------------------------------------------------------------------------------------|-----------------------------------|
|                                    |                                             |                               |                                          | < Detail Polath                                                                                                    |                                                           | c                                              | < Detail Polatin                              | $\Delta$                                   |                            | < Detail Polatin                                                                                                    | ø.                                |
| an infine.<br>an a<br>cast lasts   | [Hm'   Air '   Sex<br>Ison, Ison, Ison,     | 10115                         |                                          |                                                                                                    |                                                           |                                                |                                               |                                            |                            |                                                                                                    |                                   |
|                                    |                                             | <b>Team</b><br>Perimating     |                                          |                                                                                                    |                                                           |                                                |                                               |                                            |                            |                                                                                                    |                                   |
|                                    | Pith Fenand Indian Senat 12 Fiber De        | Ting (in linear)              |                                          |                                                                                                    |                                                           |                                                |                                               |                                            |                            |                                                                                                    |                                   |
|                                    | Other Programmers                           | Option                        |                                          |                                                                                                    |                                                           |                                                |                                               |                                            |                            |                                                                                                    |                                   |
| de la te                           | General Standard                            | <b>SHAFT</b><br>Hata   [ Pa ] |                                          | Disa Pramudya                                                                                                    |                                                           | <b>R</b><br>teacher.                           | Dika Pramudea                                 | $\mathbf{a}$<br>Desmitter.                 |                            | <b>Cika Pramudya</b>                                                                                                    | $\Omega$<br>Sayer Lies            |
|                                    | <b>HEIGHT</b>                               | Petativ                       |                                          | 25. 22 Active Client<br>Се «тамелувам»                                                                                                    |                                                           |                                                | E. 20 Activities:<br>Cig. A fichas Pengakanan |                                            |                            | 蓝 20 GENCINEL<br><b>G</b> Company                                                                                                    |                                   |
|                                    | Mark Wilson                                 | Catherspikit                  | $\Omega$                                 | RP 275.000                                                                                                    |                                                           |                                                | RP 275.003                                    |                                            |                            | RP 275 010                                                                                                    |                                   |
| * 41                               | Advised a collection                        |                               |                                          |                                                                                                    | worker Watches thru Giv-                                  |                                                | avoira sensora ca de                          |                                            |                            | Interfes statement over the                                                                                                    |                                   |
|                                    | <b>RETORIES</b>                             |                               |                                          | 問題画                                                                                                    |                                                           |                                                | Kenhlian                                      |                                            |                            | <b>Tentano Palatih</b>                                                                                                    |                                   |
|                                    | Annoy Nevatized                             |                               |                                          | Testang Pentill                                                                                                    |                                                           |                                                | <b>O</b> Weeting                              |                                            |                            |                                                                                                    |                                   |
| $+55$                              | остативательные.                            |                               |                                          | Reactive Treasguing new proof in our Relative.<br>Pendeban Cathaga des Davidens API Cathang<br>2007, Alial catign al t-Rain, Seci I tavignacitif. |                                                           |                                                | d:thedro                                      |                                            |                            | Personal Trainer sang merupakan lakuan<br>Palu Itas Petel dikan Clantaga dan<br>Kesebutan JPI Pandung 2027, Atlet dan<br>palat hiliplat. Seriffland pelatit falk. Gular, |                                   |
|                                    | 87256111                                    |                               |                                          | Listaurat                                                                                                    |                                                           |                                                | <b>C May thu</b>                              |                                            |                            | Coorg May Trai Core MMA Tore &<br>time.                                                                                                    |                                   |
|                                    | <b>Bedy Incov</b>                           |                               |                                          |                                                                                                    | @   industrial providers, visits                          |                                                | <b>C Three &amp; Steps</b><br><b>DE MMA</b>   |                                            |                            |                                                                                                    |                                   |
| $4.4 +$                            | Northeaster Char-                           | TRANSPORTED.                  |                                          |                                                                                                    | and an exploiting dealers of the<br>recommendation to the |                                                | <b>O</b> Care                                 |                                            |                            |                                                                                                    |                                   |
|                                    | <b>COMMENT</b>                              |                               |                                          | swin.                                                                                                    | paints, be Andy very bloombil meth-                       |                                                |                                               |                                            |                            | л                                                                                                    |                                   |
| n.<br>z.<br>Seews.<br><b>Pearl</b> | ÷<br>¥<br>Killer<br>$7 - 5$                 |                               |                                          |                                                                                                    |                                                           |                                                |                                               |                                            |                            |                                                                                                    |                                   |
|                                    |                                             |                               |                                          |                                                                                                    | <b>DO UK</b>                                              |                                                |                                               |                                            |                            |                                                                                                    |                                   |
| ----<br>€ Ringan Transalasi        | <b>STATISTICS</b>                           | <b>CONT</b><br>< Persenter    | 0.19.45                                  | 14,54                                                                                                    | $2 + 1 - 15$                                              | <b>WHE</b>                                     | $2.45 - 100$                                  | <b>Salta</b>                               | 生きを上れ                      | <b>Service</b>                                                                                                    |                                   |
| damager managerialist in           |                                             | <b>Passe Stationary</b>       |                                          | C British wood<br><b>Shift Share and Shi</b>                                                                                                    |                                                           | C Bishittwessel<br><b>Shift Sheet Hall St.</b> |                                               | <b>C Right Torry of</b><br>Shannon and the |                            |                                                                                                    | $2.69 - 10$                       |
|                                    | <b>Yonafor Core Streets 1. The American</b> | 10 MILLION                    |                                          | Die Survier                                                                                                    | has.                                                      | <b>Circle 1.4</b>                              | <b>SAF</b>                                    | Distances.                                 | <b>Sep</b>                 |                                                                                                    |                                   |
|                                    |                                             | 2100 AV to 2022               |                                          | 00233                                                                                                    |                                                           | 1219900                                        |                                               | 11 85 85                                   |                            |                                                                                                    |                                   |
|                                    |                                             | 23.144                        |                                          | <b>Kalendar</b>                                                                                                    |                                                           | <b>PERMIT</b>                                  |                                               | <b>Kildmann</b>                            |                            |                                                                                                    |                                   |
|                                    |                                             | cars.<br><b>Distriction</b>   | and Lex                                  | <b>Climation</b><br>$\sim$ 3 modes to $\sim$                                                                                                    |                                                           | <b>SEE Mitsub Pentauren</b>                    | $\rightarrow$                                 | <b>ELI series</b>                          | <b>Christian of</b>        |                                                                                                    |                                   |
|                                    |                                             | $\mathbf{w}$<br>Personal      |                                          | <b>Current</b><br>Distribution<br><b>CONTRACTOR</b>                                                                                               | ma.                                                       |                                                |                                               | S mas<br>Double and                        | 10.47<br><b>CONTRACTOR</b> |                                                                                                    |                                   |
|                                    | <b>Baladon Recents</b>                      | <b>Zinacher</b>               |                                          | <b>15 M</b>                                                                                                    | 44.44                                                     | <b>Die</b>                                     | ó.                                            | 75 M                                       | $_{\text{max}}$            |                                                                                                    |                                   |
|                                    | om i påte legts mentstatten.                | 7.6 ( 2) 5                    |                                          | <b>Burnham</b>                                                                                                    |                                                           | a C.Casar                                      | ٠                                             | <b>Buchase</b>                             |                            |                                                                                                    | In my look!                       |
|                                    | precious a ?                                |                               |                                          | <b>MORTH</b><br>20.288                                                                                                    | 80.20                                                     |                                                |                                               | <b>Books to</b><br>ALC U                   | WFC 12                     |                                                                                                    | <b>National Constitution Con-</b> |
| THOR                               | $\boldsymbol{\nabla}$                       |                               |                                          | Elizar                                                                                                    | 441.12                                                    |                                                |                                               | <b>Circuit</b>                             | 495.00                     |                                                                                                    |                                   |
|                                    |                                             |                               |                                          |                                                                                                    |                                                           |                                                |                                               | <b>Residence</b>                           |                            |                                                                                                    | <b>ASSAULTERATA</b>               |
|                                    |                                             |                               |                                          | <b>FRIDARICA FALIDADE</b>                                                                                                    |                                                           |                                                |                                               | a Citizente                                |                            |                                                                                                    |                                   |
|                                    | <b>PERMIT BELIEVE PERMIT DE</b>             | <b>ASSISTED A FEMALES</b>     |                                          | <b>ZIARM GAYN</b>                                                                                                    |                                                           | <b>BANYAY</b>                                  |                                               |                                            | <b>Selection con-</b>      |                                                                                                    |                                   |
|                                    | <b>KEEPING VIRTUALITY</b>                   |                               |                                          |                                                                                                    |                                                           |                                                |                                               |                                            |                            |                                                                                                    |                                   |
|                                    |                                             |                               |                                          |                                                                                                    |                                                           |                                                |                                               | space.<br>ON EXCHATIN                      |                            |                                                                                                    |                                   |
|                                    |                                             |                               |                                          |                                                                                                    |                                                           |                                                |                                               |                                            |                            |                                                                                                    |                                   |

**Gambar 5 8** Wireframe Hi-fi mobile pelatih

Gambar diatas merupakan gambar Hi-Fi dari mobile **AltaGym** yang terdiri dari daftar pelatih, detail pelatih, dan booking pelatih.

| 5:13 PM                                                                                                    | 日にやまの         | 5:13 PM                        |                                                                                                    | 175 R<br>all (iii)                          |
|----------------------------------------------------------------------------------------------------|---------------|--------------------------------|----------------------------------------------------------------------------------------------------|---------------------------------------------|
| < Syarat & Ketentuan                                                                                                    |               |                                | < Kebijakan Privasi                                                                                                    |                                             |
| 1. Anda wajib memenuhi batas usia (17 tahun<br>atau lebih) ketika menyetujui perjanjian ini;<br>iika dibawah 17 tahun Anda harus<br>menvatakan<br>bahwa<br>memperoleh persetujuan dari wali (orang<br>tua) sebelum menyetujui perjanjian ini.<br>2. Tarif biava anggota tergantung pada ienis<br>keanggotaan, tempat pembelian dan atau<br>waktu pembelian. Tarif biava keanggotaan<br>Anda tertera dalam perjanjian ini, kecuali<br>ada ketentuan lain sehubungan dengan<br>tarif dan biaya keanggotaan sesuai dengan<br>undang-undang setempat. Semua biaya<br>keangootaan dan pembayaran belum<br>termasuk Palak Jasa, Palak Barang, Palak<br>Penambahan Nilai (PPN) maupun Palak<br>lain vang mungkin diberlakukan, sesuai<br>peraturan yang berlaku<br>3. Segala Biaya pembayaran apapun yang<br>telah dibayarkan tidak dapat dikembalikan<br>(NON REFUNDABLE). Untuk kenyamanan<br>jadwal latihan diharuskan untuk membuat<br>ianii dengan Personal Trainer dalam waktu<br>minimum 24 jam sebelumnya.<br>4. Jika karena suatu hal client berhalangan | Anda<br>telah | privasi.<br>menjelaskan<br>dan | Kami menghormati hak Anda atas<br>Kebilakan<br>gambaran<br>yang dapat Kami peroleh dari Anda<br>bagaimana<br>mempergunakan informasi tersebut.<br>Mohon untuk membaca Kebijakan<br>Privasi ini dengan seksama. | Privasi<br>ini<br>informasi<br>kami<br>akan |
| hadir dan ingin membatalkan sesi, mohon<br>menoinformasikan<br>kenada                                                                                                    | Personal      |                                |                                                                                                    |                                             |

**Gambar 5 9** Hi-fi Syarat dan ketentuan

Gambar diatas merupakan gambar Hi-Fi dari mobile **AltaGym** yang terdiri dari page syarat dan ketentuan.

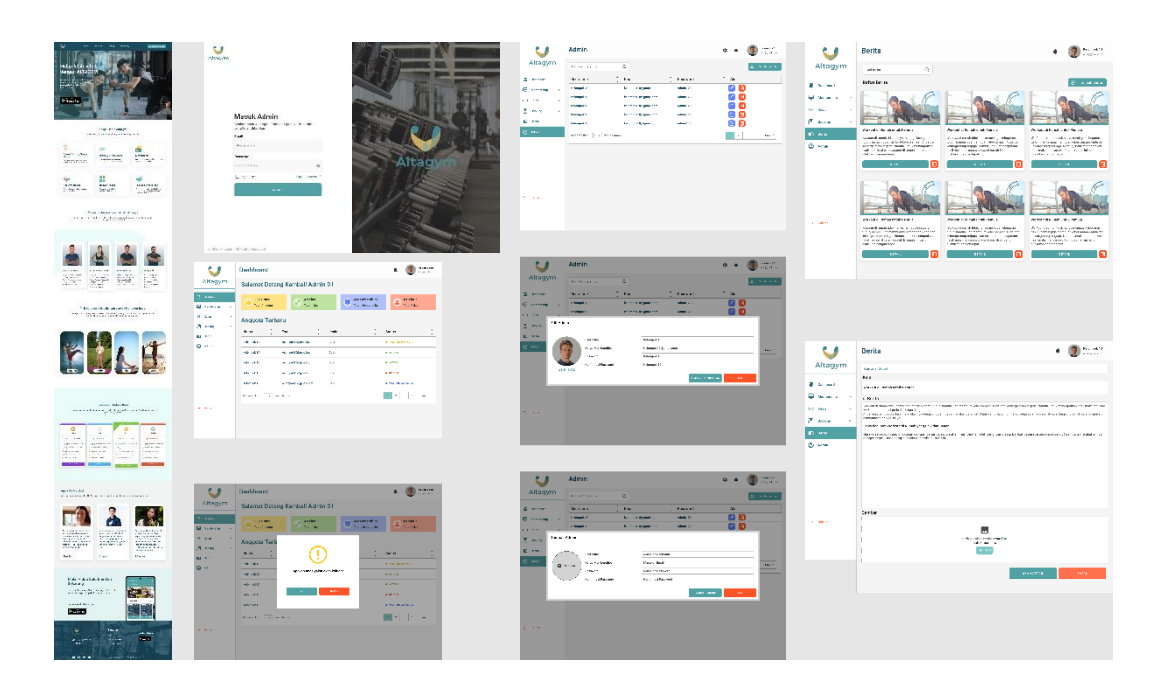

**Gambar 5 10** Hi-fi Webste admin bag 1

Gambar diatas merupakan gambar Hi-Fi dari Website **AltaGym** yang terdiri dari landing page, login page, dashboard, admin, dan newspaper.

| u                         | Memberships                   |                                                                                                    |                    |                                 | $\bigcirc$ because it<br>$\blacksquare$                                            | u                        | Memberships                                                                         |                                     |                         | $\cdot$ 0                                                                                | U                       | Memberships                                  |                                  |                   |                         |                                                                                                  | $\bigcirc$         |
|---------------------------|-------------------------------|----------------------------------------------------------------------------------------------------|--------------------|---------------------------------|------------------------------------------------------------------------------------|--------------------------|-------------------------------------------------------------------------------------|-------------------------------------|-------------------------|------------------------------------------------------------------------------------------|-------------------------|----------------------------------------------|----------------------------------|-------------------|-------------------------|--------------------------------------------------------------------------------------------------|--------------------|
| Altagym                   | Memberships / Kalola Jergerta |                                                                                                    |                    |                                 |                                                                                    | Altagym                  | Memberships / Relide Anggote / Detail                                               |                                     |                         |                                                                                          | Altagym                 | Memberships / Kabila A                       | <b>Bissue at 9</b>               | n x               | 325.1                   |                                                                                                  |                    |
| <b>SE</b> Exchange        | <b>Dafter Anggota</b>         |                                                                                                    |                    | Carl Memberships                | $\alpha$                                                                           | SI Inchest               |                                                                                     |                                     |                         |                                                                                          | ES Outboxs              |                                              | $\epsilon$                       | ovo               |                         |                                                                                                  |                    |
| <b>U</b> meters           | Norea                         | <b>Erud</b>                                                                                                    | $\hat{z}$<br>Jenks | $\ddot{\phantom{a}}$<br>Distant | Akat                                                                               | <b>Winnipeg</b>          | Detail                                                                              |                                     |                         |                                                                                          |                         | Detail                                       |                                  | <b>O</b> Berhasil |                         |                                                                                                  |                    |
| Kalala Anggota            |                               |                                                                                                    |                    |                                 |                                                                                    | <b>Eskik Anggeta</b>     | Nama<br>Enail                                                                       | Kelompok 53<br>: kekmyak16@mail.com | <b>Bukti Pembayoran</b> |                                                                                          | <b>Kelala Anggela</b>   | <b>Marsh</b><br>Erail                        |                                  |                   |                         |                                                                                                  |                    |
| Exhan Mandumbles          | <b>Britannie</b> 10           | <b>Interprinting produces</b>                                                                                                    | oss                | · NATINE PASSART                | 図目                                                                                 | <b>Ballie Mendership</b> | Jesis Kalamin                                                                       | : Lebi-Lebi                         |                         | ow<br>10000                                                                              | <b>Cultur Membersh</b>  | <b>Jerès Kolursie</b>                        | Mechan                           |                   |                         | ovo<br>$\frac{1}{\sqrt{2}}\frac{\left(1+\lambda_{1}\right)^{2}}{\left(1+\lambda_{2}\right)^{2}}$ |                    |
| CD Felm                   | <b>Kelompok 10</b>            | kelongskills[gmail.com                                                                                                    | Gold.              | . Installation in the Calif.    | ØB                                                                                 | <b>CO</b> Frim           | Jeris Memberships<br>Durasi Memberships                                             | : Gold<br>: 3 Balon                 |                         |                                                                                          | <b>QD</b> Keley         | <b>Jords Memberships</b><br>Dusasi Membershi | 器                                |                   |                         |                                                                                                  |                    |
| <b>T</b> Booking          | <b>Reformand 10</b>           | tetenpoint@grant.com                                                                                                    | out                | . SHERR FANCES                  | Ø0                                                                                 | <b>F</b> bothy           | Harga Memberships                                                                   | $188 -$                             |                         |                                                                                          | <b>B</b> mong           | Harga Membership                             | in Referen                       |                   |                         | $\sim$                                                                                           |                    |
| <b>KI</b> total           | <b>Reformand 10</b>           | Interprinting Interpretal                                                                                                    | Gold.              | <b>A WATER BENEVE</b>           | Ø8                                                                                 | <b>KI MA</b>             | Midade Pembayaran                                                                   | : Dompet digital OVO                |                         | Ξ                                                                                        | <b>KI</b> metal         | Metode Pembayan                              |                                  |                   |                         | m                                                                                                |                    |
| $@$ <i>tares</i>          | <b>Educação 10</b>            | <b>Letongoki Bijignadusm</b>                                                                                                    | mos.               | <b>B. SAFFAIR RACHINE</b>       | 8 O                                                                                | @. 114                   |                                                                                     |                                     |                         |                                                                                          | $@$ and                 |                                              | Sunday Dara<br><b>OVO Palets</b> |                   | <b>CVO Poles 53,000</b> |                                                                                                  |                    |
|                           | <b>Receipt 10</b>             | <b>Interprintipproficies</b>                                                                                                    | 985                | . NATION PAYMENT                | Ø0                                                                                 |                          |                                                                                     |                                     | Status Memberships      | <b>Reling Force</b>                                                                      |                         |                                              |                                  |                   |                         | hins.<br><b>William Press</b>                                                                    |                    |
|                           | <b>Educação 10</b>            |                                                                                                    | Gold               | <b><i>• INSTRICTATIONS</i></b>  | 図目                                                                                 |                          |                                                                                     |                                     |                         |                                                                                          |                         |                                              | Detail Pembayaran<br>Nominal     |                   |                         |                                                                                                  | <b>BATAL</b>       |
|                           |                               | <b>Interprinting produces</b>                                                                                                    |                    |                                 |                                                                                    |                          |                                                                                     |                                     |                         |                                                                                          |                         |                                              | East<br>Tetal                    |                   |                         |                                                                                                  |                    |
| (c. now                   |                               | Metamptitan : 90 - Ant Monarc                                                                                                    |                    | <b>Broker 1 3</b>               | 10 Lags                                                                            | D. tour                  |                                                                                     |                                     |                         |                                                                                          | To Hotel                |                                              |                                  |                   |                         |                                                                                                  | $Q_{\mathbf{x}} Q$ |
|                           |                               |                                                                                                    |                    |                                 |                                                                                    |                          |                                                                                     |                                     |                         |                                                                                          |                         |                                              | <b>Q</b> Istabilizing            |                   |                         |                                                                                                  |                    |
|                           |                               |                                                                                                    |                    |                                 |                                                                                    |                          |                                                                                     |                                     |                         |                                                                                          |                         |                                              |                                  |                   |                         |                                                                                                  |                    |
|                           |                               |                                                                                                    |                    |                                 |                                                                                    |                          |                                                                                     |                                     |                         |                                                                                          |                         |                                              |                                  |                   |                         |                                                                                                  |                    |
|                           |                               |                                                                                                    |                    |                                 |                                                                                    |                          | Kelenpok 10                                                                         |                                     |                         |                                                                                          |                         |                                              |                                  |                   |                         | Keizespek 10                                                                                     |                    |
|                           |                               | <b>Memberships</b>                                                                                                    |                    |                                 |                                                                                    |                          | ۸<br>shadopraticom                                                                  |                                     |                         | <b>Memberships</b>                                                                       |                         |                                              |                                  |                   |                         | distanta ren                                                                                     |                    |
| Altagym                   |                               |                                                                                                    |                    |                                 |                                                                                    |                          |                                                                                     |                                     | Altagym                 | Memberships / Dafter Memberships                                                         |                         |                                              |                                  |                   |                         |                                                                                                  |                    |
|                           |                               | Memberships / Doftar Memberships                                                                                                    |                    |                                 |                                                                                    |                          |                                                                                     |                                     |                         |                                                                                          |                         |                                              |                                  |                   |                         |                                                                                                  |                    |
| <b>BB</b> Dashboard       |                               | Cori Memberships                                                                                                    | $\hbox{}$          |                                 |                                                                                    |                          | <b>O</b> Tambah Jenis                                                               | <b>BB</b> Destituters               |                         |                                                                                          |                         |                                              |                                  |                   |                         |                                                                                                  |                    |
|                           |                               |                                                                                                    |                    |                                 |                                                                                    |                          |                                                                                     |                                     |                         | Deskripsi Jenis Memberships<br>Kamu dapat mengedit deskripsi dan jenis memberahip disini |                         |                                              |                                  |                   |                         |                                                                                                  |                    |
| <b>Werthership</b>        |                               |                                                                                                    |                    |                                 |                                                                                    |                          |                                                                                     | <b>E</b> Ment                       |                         |                                                                                          |                         |                                              |                                  |                   |                         | bah Jenis                                                                                        |                    |
| Kelola Anggota            |                               |                                                                                                    |                    |                                 |                                                                                    |                          |                                                                                     | Kelola An                           | Deskripsi Momberships   |                                                                                          |                         |                                              |                                  |                   |                         |                                                                                                  |                    |
| <b>Daftar Memberships</b> |                               | Bronze                                                                                                    |                    |                                 | Silver                                                                             |                          | Gold                                                                                | <b>Dafter Me</b>                    |                         | lean Membershops<br>Jenis Memberships                                                    | Gold                    |                                              |                                  |                   |                         |                                                                                                  |                    |
|                           |                               | Rp 100.000 / Bulan                                                                                                    |                    |                                 | Rp 200.000 /Bulan                                                                  |                          | Rp 300.000 /Bulan                                                                   |                                     |                         | Harga Memberships                                                                        | Rp. 900,000 /Bulen      |                                              |                                  |                   |                         |                                                                                                  |                    |
| G-D Kelas                 | v                             |                                                                                                    |                    |                                 |                                                                                    |                          |                                                                                     | <b>GO Kelss</b>                     |                         | Fitur Yang Ditawarkan<br><b>Q</b> Pith losn                                              | Kelas Office            |                                              |                                  |                   |                         |                                                                                                  |                    |
| 图 Booking                 | $\ddot{}$                     | $\Theta$ Dayatkan akan prioritas ketika melakukan                                                                                                    |                    |                                 | $\Theta$ Departicum alicem priorities kurtika melalisakan                          |                          | $\odot$ Espatian Alors prioritas ketika melakukan                                   | 图 Booking                           |                         |                                                                                          | <b>C</b> Kelas Online   |                                              |                                  |                   |                         |                                                                                                  |                    |
| <b>ICI</b> Berlta         |                               | $\bigotimes \ \ \underset{\mathfrak{g} \textrm{ if } \mathfrak{g} \textrm{ sgn} }{\text{otherwise}} \ \textrm{for all } \mathfrak{g} \textrm{ is trivial,} \ \textrm{for all } \mathfrak{g} \textrm{ is odd,} \ \textrm{for all } \mathfrak{g} \textrm{ is odd.} \ \textrm{for all } \mathfrak{g} \textrm{ is odd.} \ \textrm{for all } \mathfrak{g} \textrm{ is odd.} \ \textrm{for all } \mathfrak{g} \textrm{ is odd.} \ \textrm{for all } \mathfrak{g} \textrm{ is odd.} \$ |                    |                                 | $\odot$ Alust gyn tok technist di selarah klab                                     |                          | C Alass gen tak tehatas di seluruh klub                                             | <b>ED</b> Berita                    |                         |                                                                                          | $\Box$ opti             |                                              |                                  |                   |                         |                                                                                                  |                    |
|                           |                               | C Gratis kelles online settep harings<br>O Oratis listes affine selama berlungganan                                                                                                    |                    |                                 | C Gratis kelas online setiep harinya<br>C Out is laten office selecte be lenggered |                          | C Gratis lights celling policy business<br>2 Ensts belas office selana bellanggaran |                                     |                         |                                                                                          | <b>V</b> Trainer        |                                              |                                  |                   |                         | <b>Policina</b>                                                                                  |                    |
| <b>C</b> Admin            |                               | C Gratis 4 sesi personal training                                                                                                    |                    |                                 | C Gratis 4 sesi personal turning                                                   |                          | @ Exclus 4 send personal training                                                   | <b>C</b> Admin                      |                         | Daskripsi                                                                                | Manukon Deaktigai Kalaa |                                              |                                  |                   |                         | 14.41                                                                                            |                    |
|                           |                               | <b>DETAIL</b>                                                                                                    |                    |                                 | <b>DETAIL</b>                                                                      |                          | DETAIL.                                                                             |                                     |                         |                                                                                          |                         |                                              |                                  |                   |                         | <b>COUNTER</b>                                                                                   |                    |
|                           |                               | <b>HAPUS</b>                                                                                                    |                    |                                 | <b>HAPUS</b>                                                                       |                          | <b>HAPUS</b>                                                                        |                                     |                         |                                                                                          |                         |                                              |                                  |                   |                         |                                                                                                  |                    |
|                           |                               |                                                                                                    |                    |                                 |                                                                                    |                          |                                                                                     |                                     |                         |                                                                                          |                         |                                              |                                  |                   |                         |                                                                                                  |                    |
|                           |                               |                                                                                                    |                    |                                 |                                                                                    |                          |                                                                                     |                                     |                         |                                                                                          |                         |                                              | <b>IMPAN PERUSAHAN</b>           |                   | BATAL.                  |                                                                                                  |                    |
| En Kelsar                 |                               |                                                                                                    |                    |                                 |                                                                                    |                          |                                                                                     | En Kelaar                           |                         |                                                                                          |                         |                                              |                                  |                   |                         |                                                                                                  |                    |
|                           |                               |                                                                                                    |                    |                                 |                                                                                    |                          |                                                                                     |                                     |                         |                                                                                          |                         |                                              |                                  |                   |                         |                                                                                                  |                    |
|                           |                               | Platinum                                                                                                    |                    |                                 |                                                                                    |                          |                                                                                     |                                     |                         |                                                                                          |                         |                                              |                                  |                   |                         |                                                                                                  |                    |
|                           |                               |                                                                                                    |                    |                                 |                                                                                    |                          |                                                                                     |                                     |                         | a                                                                                        |                         |                                              |                                  |                   |                         |                                                                                                  |                    |
|                           |                               | Rp 400.000 /Bulan                                                                                                    |                    |                                 |                                                                                    |                          |                                                                                     |                                     |                         |                                                                                          |                         |                                              |                                  |                   |                         |                                                                                                  |                    |

**Gambar 5 11** manage memberships

Gambar diatas merupakan gambar Hi-Fi dari Website **AltaGym** yang terdiri dari daftar member, jenis memberships, edit memberships dan tambah memberships.

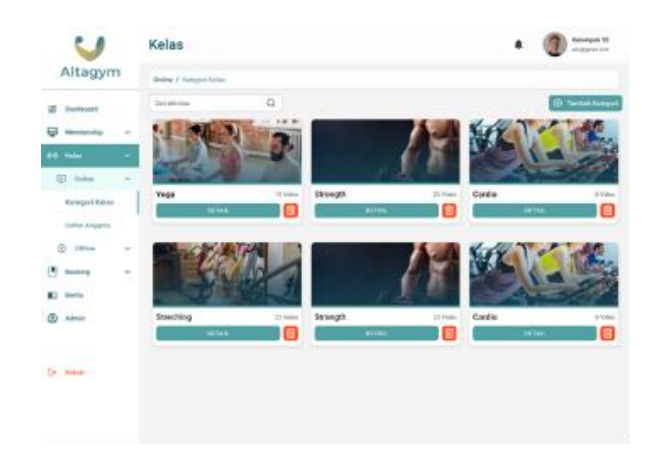

**Gambar 5 12** kategori class online

Gambar diatas merupakan gambar Hi-Fi dari Website **AltaGym** yang terdiri dari kategori

kelas online

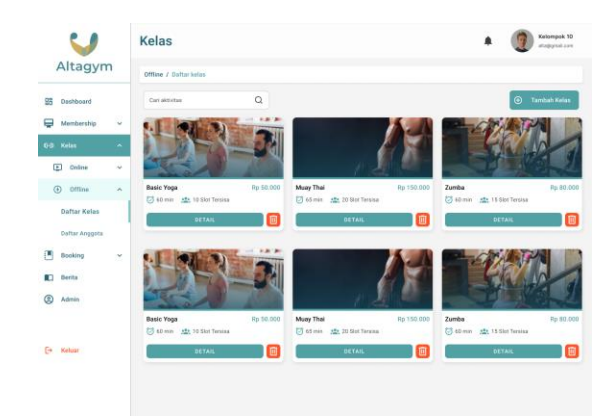

**Gambar 5 13** kelas offlline

Gambar diatas merupakan hi-fi dari daftar kelas offline pada website admin **AltaGym.**

|                         | <b>Booking</b>                   |                      |                 |          |                         | Kelompok 10<br>shakenel.com |                      | <b>Booking</b>                         |                       |                                                      |                                                    | Kelompok 10<br>alte@gmail.com   |
|-------------------------|----------------------------------|----------------------|-----------------|----------|-------------------------|-----------------------------|----------------------|----------------------------------------|-----------------------|------------------------------------------------------|----------------------------------------------------|---------------------------------|
| Altagym                 | <b>Booking / Offline</b>         |                      |                 |          |                         |                             | Altagym              | Booking / Online                       |                       |                                                      |                                                    |                                 |
| <b>CT</b> Deathboard    | <b>Dafter Booking</b>            |                      |                 |          | Carl Dafter Booking     | $\mathbf Q$                 | <b>CO</b> Conhibeard | Dafter Booking                         |                       |                                                      |                                                    | $\alpha$<br>Carl Dafter Booking |
| <b>Wenteship</b><br>- 4 | Username                         | email                | $\sim$<br>Kelas | $-$ Hari | Jam Booking Kode Unik   |                             | <b>Wentership</b>    | $\hat{\phantom{a}}$<br>Nama<br>$\cdot$ | $\sim$<br>Email       | Jenis<br>$\hat{\phantom{a}}$<br>$-$ momber<br>$\sim$ | $\bullet$<br><b>Status</b><br>$\ddot{\phantom{0}}$ | Aksi                            |
| 6-b Kelss<br>14         | Kelampok 10                      | kelompok10@gmail.com | Yoge            | Senio.   | 13.00 MB                | <b>YG001</b>                | 60 Kelse<br>$\sim$   | Kelampok 10                            | kelompok10@gmail.com  | Gold                                                 | · WAITING APPROVAL                                 | 2 国                             |
| $\Box$ booking          |                                  |                      |                 |          |                         |                             | B tooking            | Kelayyork 10                           | kelompokt0@grsail.com | Geld                                                 | · ACTIVE                                           | 国国                              |
| Online                  | Kelampok 10                      | kelompok10@gmail.com | Yoga            | Senio    | 12.00 MW                | <b>YG001</b>                | Online               | Keloypok <sub>10</sub>                 | kelompok10@gmail.com  | Gold                                                 | · REJECT                                           | 四日                              |
|                         |                                  |                      |                 |          |                         |                             |                      | Kelampok 10                            | kelompokt0@grealLoom  | Geld                                                 | . . WAITING APPROVAL                               | 四日                              |
| Offline                 | Kalampok 10                      | kalonpok10@gmail.com | Yoga            | Senio.   | 13.00 MW                | <b>YG001</b>                | Cffine               | Kelampok 10                            | kelompok10@gmail.com  | Gold                                                 | . <b>BELIEVE</b>                                   | 四日                              |
| <b>ED</b> Becks         | Kulampok 10                      | kelonpok10@gmail.com | Yoga            | Seein.   | 13.00 MW                | <b>YG001</b>                | <b>E</b> Recks       | Mesanpillan : 5 - darihalaman          |                       |                                                      |                                                    | $1 - 2 = 10$ Larger             |
| @ Admin                 | Kelampok 10                      | kelonpoktólógnal.com | Yoga            | Senio.   | 13.66 MW                | <b>YG001</b>                | $@$ Admin            |                                        |                       |                                                      |                                                    |                                 |
|                         | Mesamplikan : 98 - dari halarran |                      |                 |          | Kentuit 1 2 - 10 Larget |                             |                      |                                        |                       |                                                      |                                                    |                                 |
|                         |                                  |                      |                 |          |                         |                             |                      |                                        |                       |                                                      |                                                    |                                 |
| Fe Keker                |                                  |                      |                 |          |                         |                             | <b>E</b> Kekar       |                                        |                       |                                                      |                                                    |                                 |
|                         |                                  |                      |                 |          |                         |                             |                      |                                        |                       |                                                      |                                                    |                                 |
|                         |                                  |                      |                 |          |                         |                             |                      |                                        |                       |                                                      |                                                    |                                 |
|                         |                                  |                      |                 |          |                         |                             |                      |                                        |                       |                                                      |                                                    |                                 |
|                         |                                  |                      |                 |          |                         |                             |                      |                                        |                       |                                                      |                                                    |                                 |

**Gambar 5 14** Booking class

Gambar diatas merupakan gambar Hi-Fi dari Website **AltaGym** yang terdiri dari booking class online dan booking class offline

untuk melihat keseluruhan UI Desing untuk aplikasi mobile dan website **AltaGym** dapat mengakses link berikut :

[https://github.com/deku31/LInk\\_Capstone\\_Project.git](https://github.com/deku31/LInk_Capstone_Project.git)

## **5.1.3** *Prototype*

Setelah wireframe HI-Fi selesai di implementasikan langkah selanjutnya peneliti dan tim mulai membuat interaksi antar komponen dan desing agar dapat menjadi sebuah *Prototype*. Tujuan dibuatnya *Prototype* ini agar user dan tim developer lain dapat melihat gambaran dari aplikasi dan website yang akan dikembangkan. Peneliti dan tim telah membuat *Prototype* untuk desing UI Mobile dan Website admin sebagai berikut :

Applikasi Mobile :

[https://github.com/deku31/LInk\\_Capstone\\_Project.git](https://github.com/deku31/LInk_Capstone_Project.git)

Website Admin :

[https://github.com/deku31/LInk\\_Capstone\\_Project.git](https://github.com/deku31/LInk_Capstone_Project.git)

## **5.2 USABILITY TESTING**

#### **5.2.1 Analisis Data**

Setiap responden dibagikan kuesioner berisi pernyataan yang harus dijawab sesuai dengan pendapat masing-masing responden dan sesuai dengan pilihan jawaban yang telah disediakan. Gambaran responden yang menjadi objek penelitian ini diklasifikasikan berdasarkan jenis kelamin, Status pekerjaan, pernah atau tidak nya mengikuti gym, dan telah membuka atau belum link *Prototype* mobile dan website yang telah disediakan. Hal tersebut diharapkan dapat memberikan gambaran yang cukup jelas tentang kondisi dari responden dan kaitannya dengan masalah dan tujuan penelitian ini.

1. Berdasarkan Jenis kelamin

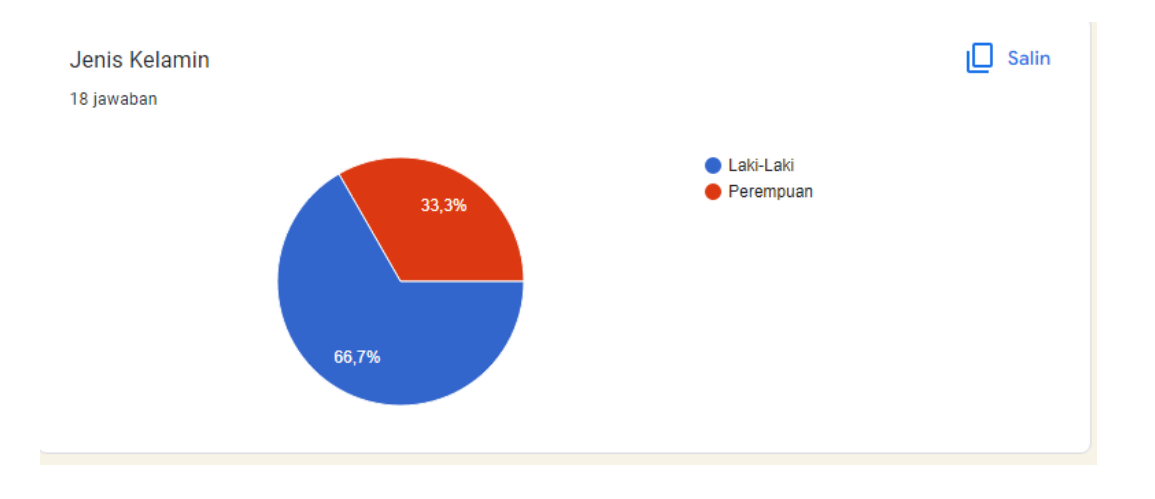

**Gambar 5 15** data jenis kelamin kuesioner

Dari hasil penelitian dan pengolahan data dengan jumlah kuesioner sebanyak 18 responden didapatkan 12 orang laki-laki dan 6 orang perempuan.

2. Berdasarkan pekerjaan

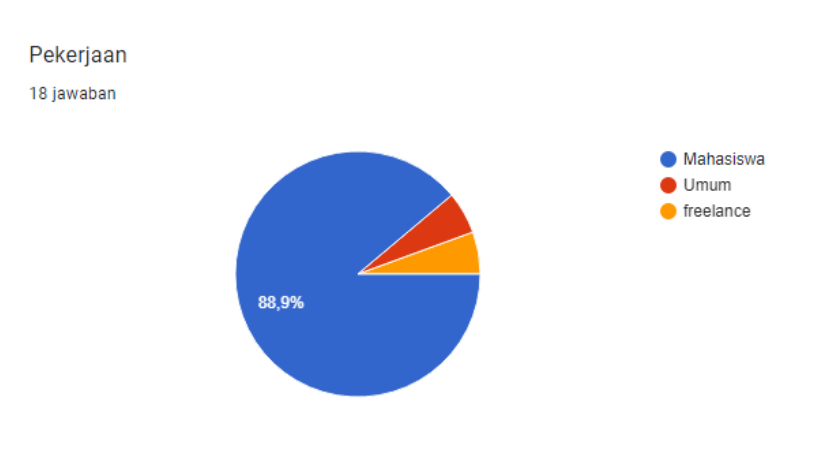

**Gambar 5 16** Data pekerjaan kuesioner

Terdapat 16 responden yang memiliki status pelajar/mahasiswa dan terdapat dua orang yang bukan mahasiswa

3. Memiliki pengalaman mengikuti gym

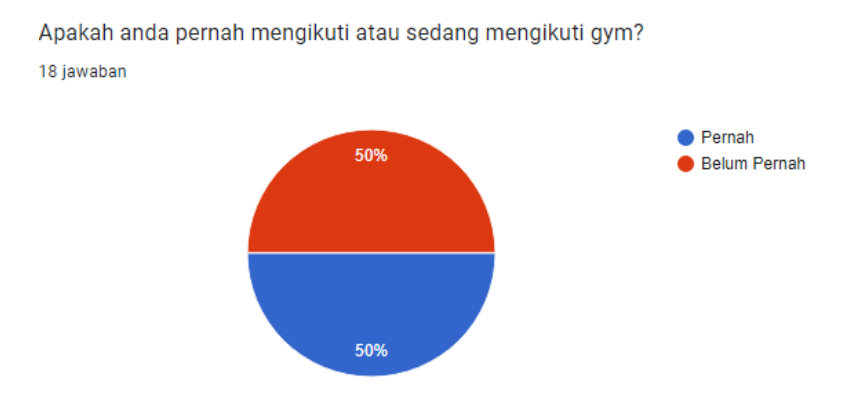

**Gambar 5 17** jawaban responden mengikuti gym atau tidak

Terdapat 9 orang yang pernah mengikuti atau pernah mengikuti gym dan 9 orang lain nya belum pernah mengikuti gym.

4. Membuka Link *Prototype*

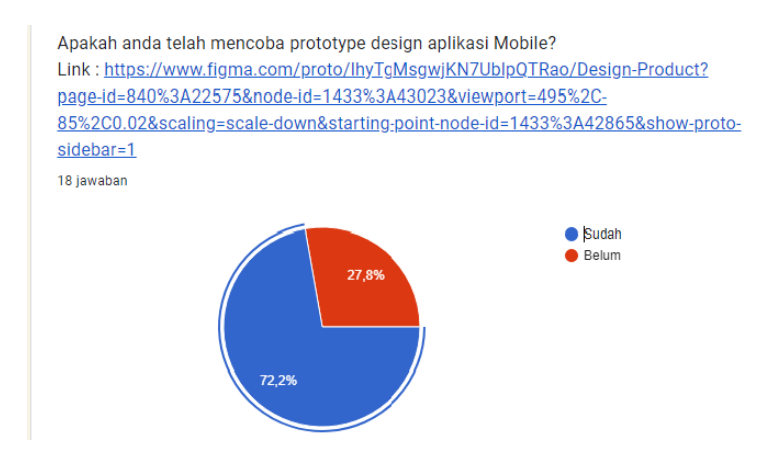

**Gambar 5 18** *Prototype* mobile

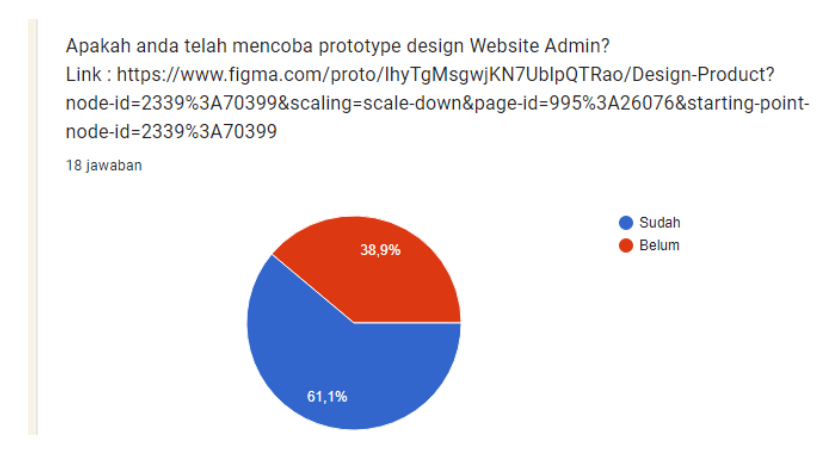

**Gambar 5 19** jawaban *Prototype* website

Dari 18 partisipan terdapat 13 orang yang telah membuka *Prototype* mobile sedangkan pada *Prototype* website ada 11 orang partisipan yang membuka link tersebut. Untuk quesionernya dapat dibuka pada link berikut ini :

[https://github.com/deku31/LInk\\_Capstone\\_Project.git](https://github.com/deku31/LInk_Capstone_Project.git)

#### **5.2.2 Proses Rekapitulasi SUS Score**

Dalam penelitian ini diambil sampel dari responden yang telah membuka dan mencoba link *Prototype* mobile atau website AtaGym pada quesioner yang terdiri dari mahasiswa/I, freelance,dan masyarakat umum sebanyak 13 orang dari *Prototype* mobile dan 11 orang dari *Prototype* website. Para responden diberikan kuesioner SUS yang terdiri dari 10 item pernyataan yang bernada positif dan negatif, kemudian responden diminta untuk mengisi kuesioner dengan pilihan jawaban yang sesuai dengan pengalaman mereka menggunakan aplikasi mobile atau website admin **AltaGym.**

| <b>Email</b>                         | <b>Nama Lengkap</b>                           | <b>Jenis Kelamin</b> | <b>Asal</b><br><b>Universitas</b>               | <b>Pekerjaan</b> |
|--------------------------------------|-----------------------------------------------|----------------------|-------------------------------------------------|------------------|
| Gatauapanamanya@g<br>mail.com        | Annisa Putri                                  | Perempuan            | <b>Universitas</b><br>Dinamika<br>bangsa        | Mahasiswa        |
| ranoabadi2106@gmail.<br>com          | Sukarno abadi                                 | Laki-Laki            | tidak sedang<br>kuliah                          | Umum             |
| fikriziki10@gmail.com                | Fikri Zlki                                    | Laki-Laki            | <b>Universitas</b><br>Dinamika<br><b>Bangsa</b> | Mahasiswa        |
| wahyuillahi.19990@gm<br>ail.com      | Wahyu Illahi                                  | Laki-Laki            | Unama                                           | Mahasiswa        |
| srimulyanisinuraya@gm<br>ail.com     | Sri Mulyani s                                 | Perempuan            | Poltekkes<br>Kemenkes jambi                     | Mahasiswa        |
| ronaldo.d.putrae@gmail<br>.com       | Ronaldo D Putra                               | Laki-Laki            | <b>Universitas</b><br>Dinamika<br>Bangsa        | Mahasiswa        |
| raden1265@gmail.com                  | Raden putra                                   | Laki-Laki            | <b>Universitas</b><br>Dinamika<br>Bangsa        | Mahasiswa        |
| dwisfigosetiawam@gm<br>ail.com       | Dwis Figo<br>Setiawan                         | Laki-Laki            | <b>Universitas</b><br>Dinamika<br>Bangsa        | Mahasiswa        |
| intifada.amabel@gmail.<br>com        | Amabel Laila<br>Intifada                      | Perempuan            | <b>Universitas</b><br>Negeri Surabaya           | Mahasiswa        |
| jenypricilia737@gmail.c<br><b>om</b> | Jeny Pricilia                                 | Perempuan            | <b>Universitas</b><br>Dinamika<br>Bangsa        | Mahasiswa        |
| bigfast88@gmail.com                  | Muhammad<br>Haris Prasetyo.<br>Laki-Laki<br>А |                      | <b>Universitas</b><br>Negeri Malang             | Mahasiswa        |
| novithalians@gmail.co<br>m           | Novita Lia<br>Perempuan<br>Nurilam Sari       |                      | Sekolah Tinggi<br>Teknologi<br>Bandung          | Mahasiswa        |
| yudayuanda0905@gma<br>il.com         | Yuda Yuanda<br>Laki-Laki<br>Pratama           |                      | <b>ITB</b>                                      | freelance        |

**Tabel 5 1** Mobile partisipan

# **Tabel 5 2** Partisipan website admin

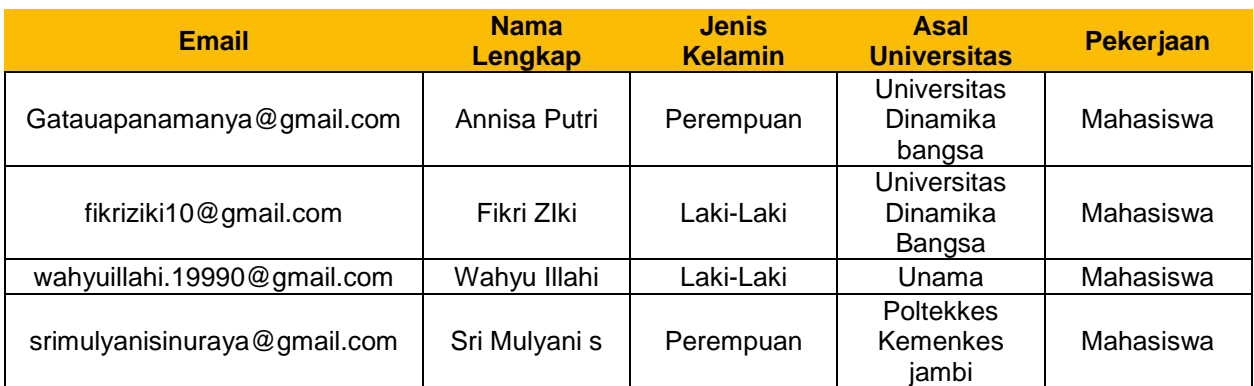

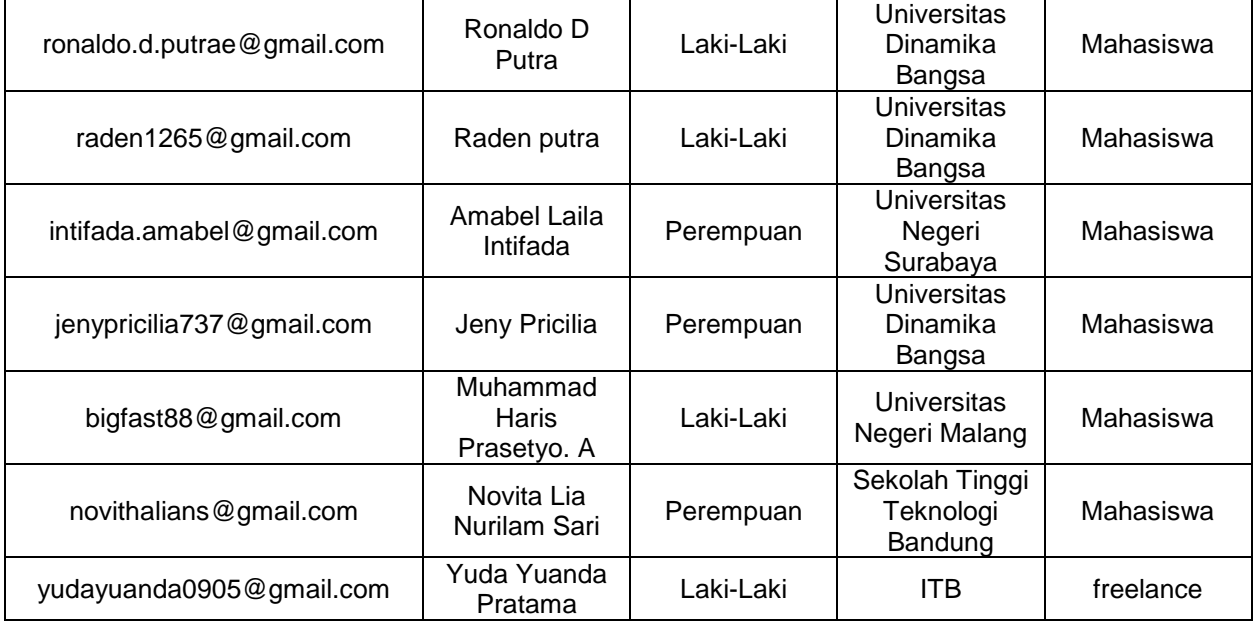

Data tersebut akan dilakukan perhitungan dengan menghitung nilai skor tiap pernyataan untuk setiap responden sehingga mendapatkan hasil dalam penelitian. Nilai skor dihitung dengan berdasarkan aturan dari perhitungan SUS, dimana untuk setiap item pernyataan dengan nomor ganjil 1,3,5,7,9 skor kontribusinya adalah posisi skala dikurangi 1 dan untuk item pernyataan genap 2,4,6,8,10 skor kontribusinya adalah 5 dikurangi posisi skala.

Proses rekapitulasi hasil penilaian responden terhadap *Prototype* applikasi mobile dan website admin **AltaGym** sebagai berikut :

**Tabel 5 3** Hasil Penilaian Pernyataan SUS pada UI Mobile yang diperoleh dari salah satu responden

|    |                                                                    |                              | Skala Likert       |           |           |                            |                    |  |  |  |
|----|--------------------------------------------------------------------|------------------------------|--------------------|-----------|-----------|----------------------------|--------------------|--|--|--|
| No | Pertanyaan                                                         | Sangat<br>Tidak<br>Setuju(1) | Tidak<br>Setuju(2) | Netral(3) | Setuju(4) | Sangat<br>Setuju(5)        | Skor<br><b>SUS</b> |  |  |  |
|    | Saya berpikir akan<br>menggunakan<br>Design UI Mobille<br>ini lagi |                              |                    |           |           | $\boldsymbol{\mathcal{A}}$ | 4                  |  |  |  |

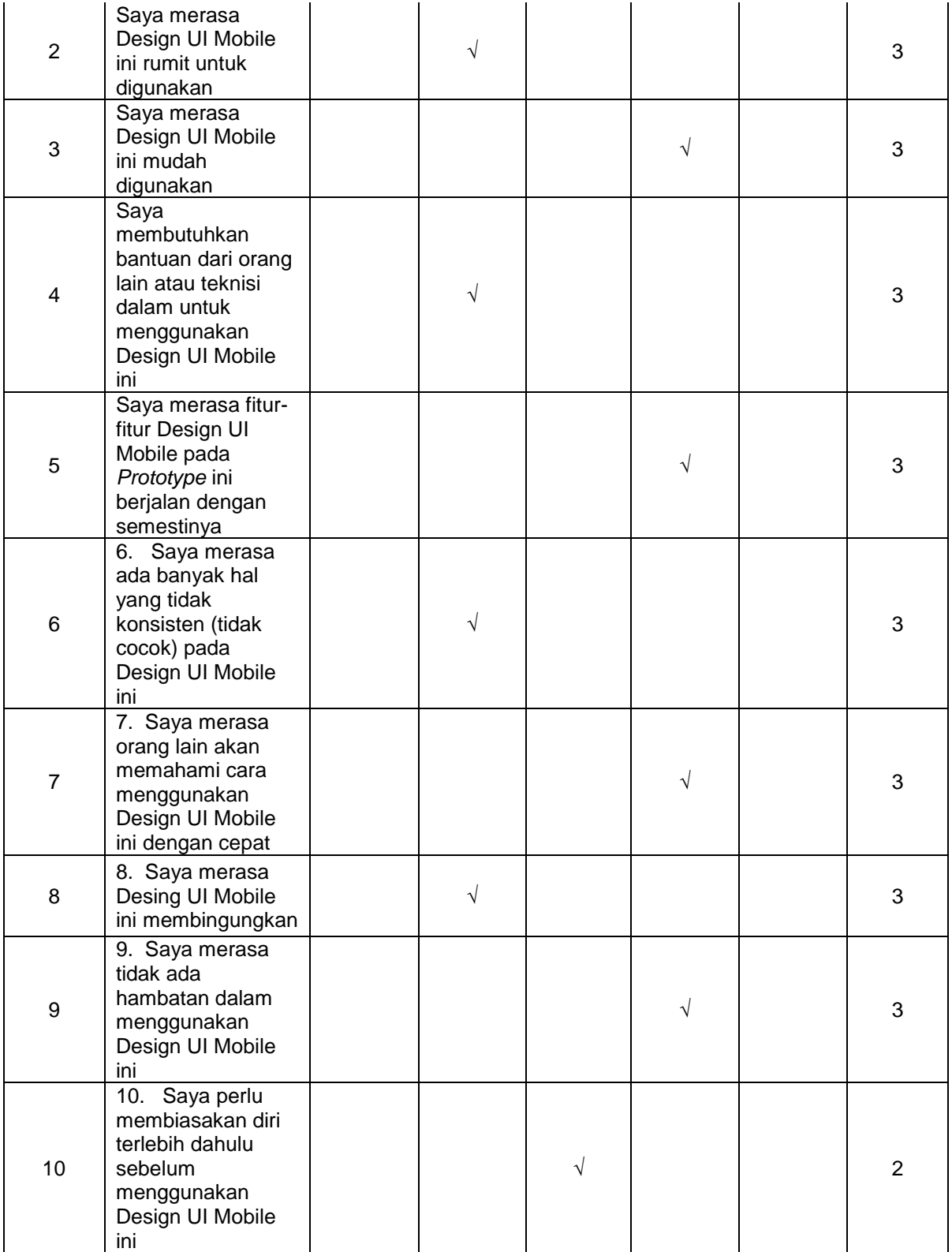

Deskripsi perhitungan kuesioner dari Tabel 5.2 menggunakan aturan SUS sebagai berikut

:

- a. Pada pernyataan nomor 1 Responden sebelumnya memilih skala 4, maka skor untuk pernyataan nomor 1 adalah 4 (Pernyataan nomor 1 berada positif. Skor pada pernyataan ini didapatkan dari posisi skala dikurangi 1)
- b. Pada pernyataan nomor 2 Responden sebelumnya memilih skala 2, maka skor untuk pernyataan nomor 2 adalah 3 (Pernyataan nomor 2 berada negatif. Skor pada pernyataan ini didapatkan dari 5 dikurangi posisi skala)
- c. Pada pernyataan nomor 3 Responden sebelumnya memilih skala 4, maka skor untuk pernyataan nomor 3 adalah 3 (Pernyataan nomor 3 berada positif. Skor pada pernyataan ini didapatkan dari posisi skala dikurangi 1)
- d. Pada pernyataan nomor 4 Responden sebelumnya memilih skala 2, maka skor untuk pernyataan nomor 4 adalah 3 (Pernyataan nomor 4 berada negatif. Skor pada pernyataan ini didapatkan dari 5 dikurangi posisi skala)
- e. Pada pernyataan nomor 5 Responden sebelumnya memilih skala 4, maka skor untuk pernyataan nomor 5 adalah 3 (Pernyataan nomor 5 berada positif. Skor pada pernyataan ini didapatkan dari posisi skala dikurangi 1)
- f. Pada pernyataan nomor 6 Responden sebelumnya memilih skala 2, maka skor untuk pernyataan nomor 6 adalah 3 (Pernyataan nomor 6 berada negatif. Skor pada pernyataan ini didapatkan dari 5 dikurangi posisi skala)
- g. Pada pernyataan nomor 7 Responden sebelumnya memilih skala 4, maka skor untuk pernyataan nomor 7 adalah 3 (Pernyataan nomor 7 berada positif. Skor pada pernyataan ini didapatkan dari posisi skala dikurangi 1)
- h. Pada pernyataan nomor 8 Responden sebelumnya memilih skala 2, maka skor untuk pernyataan nomor 8 adalah 3 (Pernyataan nomor 8 berada negatif. Skor pada pernyataan ini didapatkan dari 5 dikurangi posisi skala))
- i. Pada pernyataan nomor 9 Responden sebelumnya memilih skala 4, maka skor untuk pernyataan nomor 9 adalah 3 (Pernyataan nomor 9 berada positif. Skor pada pernyataan ini didapatkan dari posisi skala dikurangi 1)
- j. Pada pernyataan nomor 10 Responden sebelumnya memilih skala 3, maka skor untuk pernyataan nomor 10 adalah 2 (Pernyataan nomor 8 berada negatif. Skor pada pernyataan ini didapatkan dari 5 dikurangi posisi skala)

Rekapitulasi jawaban asli responden terhadap kuesioner SUS dapat dilihat pada tabel berikut :

| R              | Pertanyaan     |                |                |                |                |                |                |                |                |                 |  |  |
|----------------|----------------|----------------|----------------|----------------|----------------|----------------|----------------|----------------|----------------|-----------------|--|--|
|                | P <sub>1</sub> | P <sub>2</sub> | P <sub>3</sub> | P4             | P <sub>5</sub> | P <sub>6</sub> | P7             | P <sub>8</sub> | P <sub>9</sub> | P <sub>10</sub> |  |  |
| R <sub>1</sub> | 4              | 2              | 4              | $\overline{2}$ | 4              | 4              | 4              | 4              | 4              |                 |  |  |
| R <sub>2</sub> |                | 2              | 2              | 4              | 3              |                | $\overline{2}$ | $\overline{2}$ | 3              | $\mathfrak{D}$  |  |  |
| R <sub>3</sub> | 2              | 2              | 2              | 2              | 2              | 2              | 2              | 2              | $\overline{2}$ | $\overline{c}$  |  |  |
| R <sub>4</sub> | 4              | 3              | 3              | 3              | 3              | 3              | 3              | 3              | 3              | $\mathcal{D}$   |  |  |
| R <sub>5</sub> | 3              | 3              | 3              | $\theta$       | 3              | 2              | 3              | 3              | $\overline{2}$ | $\Omega$        |  |  |
| R <sub>6</sub> | 3              | 3              | 3              | 3              | 3              | 3              | 3              | $\overline{2}$ | 3              | $\overline{2}$  |  |  |
| R7             | 4              | 4              | 4              | 4              | 4              | 4              | 4              | 4              | 4              | 4               |  |  |
| R8             | 3              | 3              | 3              | 3              | 3              | $\overline{c}$ | 2              | 3              | 3              |                 |  |  |
| R <sub>9</sub> | 3              | 3              | $\mathcal{R}$  | 3              | 3              | 2              | 3              | 3              | 3              |                 |  |  |
| R10            | $\overline{c}$ | 2              | 3              |                | 3              | $\overline{c}$ | 3              | 2              | 3              |                 |  |  |
| R11            | 4              | 3              | 4              | 3              | 3              | 4              | 4              | 4              | 4              | 3               |  |  |
| R12            | 4              | 4              | 4              | 3              | 4              | 4              | 4              | 4              | 4              | 3               |  |  |

**Tabel 5 4** Skor nilai responden *Prototype* mobile

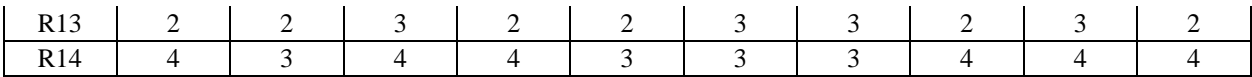

| R               | Pertanyaan     |                |                |                |                |                |                |                |                |                |  |  |
|-----------------|----------------|----------------|----------------|----------------|----------------|----------------|----------------|----------------|----------------|----------------|--|--|
|                 | P <sub>1</sub> | P <sub>2</sub> | P <sub>3</sub> | P4             | P <sub>5</sub> | P <sub>6</sub> | P7             | P <sub>8</sub> | P <sub>9</sub> | P10            |  |  |
| R <sub>1</sub>  | 4              | 4              | $\overline{4}$ |                | 4              | 2              | 4              | 4              | 4              |                |  |  |
| R <sub>2</sub>  | $\overline{c}$ | 2              | $\gamma$       | 2              | $\overline{c}$ | $\overline{c}$ | 2              | $\overline{c}$ | 2              | $\overline{c}$ |  |  |
| R <sub>3</sub>  | 3              | 3              | 3              | 3              | 3              | 3              | 3              | 3              | 3              | $\overline{2}$ |  |  |
| R <sub>4</sub>  | 3              | $\gamma$       | 3              | $\Omega$       | 3              | 2              | 3              | 3              | 3              | $\Omega$       |  |  |
| R <sub>5</sub>  | 3              | 3              | 3              | 3              | 3              | $\overline{c}$ | $\overline{2}$ | 3              | 3              | $\overline{c}$ |  |  |
| R <sub>6</sub>  | 4              | 4              | $\overline{4}$ | 4              | 4              | 4              | 4              | 4              | 4              | 4              |  |  |
| R7              | 3              | 3              | 3              | $\overline{2}$ | 3              | $\overline{2}$ | 3              | 3              | 2              |                |  |  |
| R8              | $\overline{c}$ | 2              | 3              |                | 4              | $\overline{2}$ | 4              | $\overline{c}$ | 3              |                |  |  |
| R <sub>9</sub>  | 4              | 4              | 4              | 4              | 4              | 4              | 4              | 3              | 4              | $\overline{2}$ |  |  |
| R10             | 4              | 4              | $\overline{4}$ | 4              | 4              | 4              | 3              | 4              | $\overline{4}$ | 4              |  |  |
| R11             | $\overline{c}$ | 2              | 3              | 3              |                |                | 2              | 2              | $\overline{2}$ |                |  |  |
| R <sub>12</sub> | 4              | 3              | 3              | 4              | 3              |                | 5              | 2              | 4              |                |  |  |

**Tabel 5 5** Skor partisipan *Prototype* website

SUS dari responden yang melakukan pengisian kuesioner maka kemudian menjumlahkan total kontribusi dan dikalikan dengan 2.5. Berikut hasil jawaban seluruh responden setelah mengikuti aturan SUS dapat dilihat pada tabel 5.3 untuk responden mobile *Prototype* dan tabel 5.4 untuk respondent website *Prototype* sebagai berikut :

|                |           |                |                |                |                | <b>Total SUS</b> | <b>Total (SUS</b> |                |                |                |             |             |
|----------------|-----------|----------------|----------------|----------------|----------------|------------------|-------------------|----------------|----------------|----------------|-------------|-------------|
| R              | <b>P1</b> | P <sub>2</sub> | P <sub>3</sub> | <b>P4</b>      | <b>P5</b>      | <b>P6</b>        | P7                | P <sub>8</sub> | P9             | <b>P10</b>     | <b>Skor</b> | $Skor*2,5)$ |
| R <sub>1</sub> | 4         | 2              | 4              | $\overline{2}$ | 4              | 4                | 4                 | 4              | 4              |                | 33          | 82,5        |
| R <sub>2</sub> |           | 2              | $\overline{2}$ | 4              | 3              |                  | 2                 | 2              | 3              | 2              | 22          | 55          |
| R <sub>3</sub> | 2         | 2              | $\overline{2}$ | $\overline{c}$ | $\overline{2}$ | $\overline{2}$   | $\overline{2}$    | 2              | $\overline{c}$ | 2              | 20          | 50          |
| R <sub>4</sub> | 4         | 3              | 3              | 3              | 3              | 3                | 3                 | 3              | 3              | $\overline{2}$ | 30          | 75          |
| R <sub>5</sub> | 3         | 3              | 3              | $\overline{2}$ | 3              | $\overline{2}$   | 3                 | 3              | 2              | $\theta$       | 24          | 60          |
| R <sub>6</sub> | 3         | 3              | 3              | 3              | 3              | 3                | 3                 | 2              | 3              | 2              | 28          | 70          |
| R7             | 4         | 4              | 4              | 4              | 4              | 4                | 4                 | 4              | 4              | 4              | 40          | 100         |
| R8             | 3         | 3              | 3              | 3              | 3              | $\overline{2}$   | 2                 | 3              | 3              |                | 26          | 65          |
| R9             | 3         | 3              | 3              | 3              | 3              | $\overline{2}$   | 3                 | 3              | 3              |                | 27          | 67,5        |
| R10            | 2         | 2              | 3              | п              | 3              | 2                | 3                 | 2              | 3              |                | 22          | 55          |
| R11            | 4         | 3              | 4              | 3              | 3              | 4                | 4                 | 4              | 4              | 3              | 36          | 90          |

**Tabel 5 6** Hasil akhir skor SUS Mobile

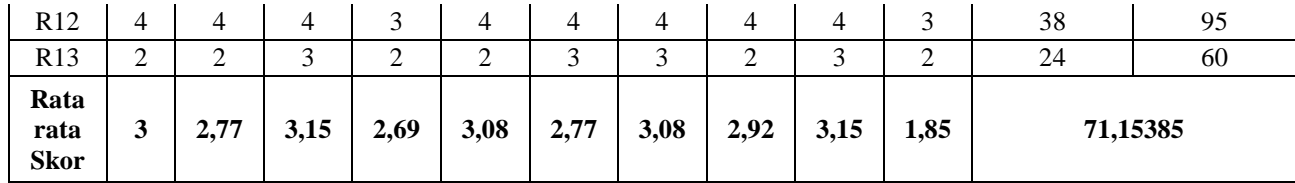

Langkah selanjutnya adalah menjumlahkan seluruh nilai SUS yang telah didapatkan oleh setiap responden dan kemudian dirata-rata dengan jumlah seluruh responden. Berikut adalah simulasi untuk mendapatkan rata-rata SUS skor, dimana dari dari 13 respoden mobile didapat total skor SUS sebesar 925 maka rata-rata skor SUS yang didapat adalah 71,1538 yang telah peneliti bulatkan menjadi 71,2, dapat dilhat pada cara dibawah ini :

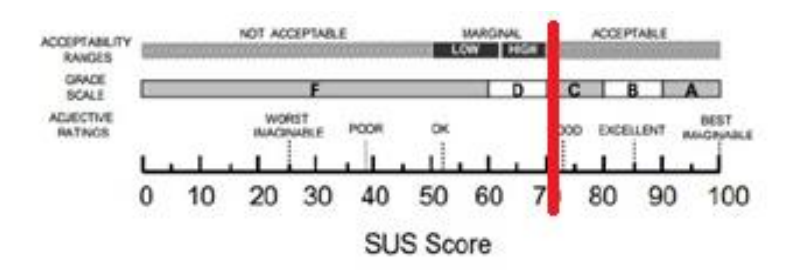

**Gambar 5 20** Penentuan nilai SUS mobile

Sedangkan nilai SUS untuk *Prototype* website admin adalah sebagai berikut :

|                |                |                |                |                | <b>Total</b> | <b>Total</b>   |                |                |                |                |                           |                  |
|----------------|----------------|----------------|----------------|----------------|--------------|----------------|----------------|----------------|----------------|----------------|---------------------------|------------------|
| R              | P <sub>1</sub> | <b>P2</b>      | P <sub>3</sub> | <b>P4</b>      | <b>P5</b>    | <b>P6</b>      | P7             | P <sub>8</sub> | P <sub>9</sub> | <b>P10</b>     | <b>SUS</b><br><b>Skor</b> | (SUS<br>Skor*2,5 |
| R1             | 4              | 4              | 4              |                | 4            | $\overline{2}$ | 4              | 4              | 4              | -1             | 32                        | 80               |
| R <sub>2</sub> | $\overline{2}$ | $\overline{2}$ | $\overline{2}$ | 2              | 2            | $\overline{2}$ | 2              | $\overline{c}$ | $\overline{c}$ | $\overline{2}$ | 20                        | 50               |
| R <sub>3</sub> | 3              | 3              | 3              | 3              | 3            | 3              | 3              | 3              | 3              | $\overline{2}$ | 29                        | 72,5             |
| R <sub>4</sub> | 3              | $\overline{2}$ | 3              | 0              | 3            | $\overline{2}$ | 3              | 3              | 3              | $\Omega$       | 22                        | 55               |
| R <sub>5</sub> | 3              | 3              | 3              | 3              | 3            | $\overline{2}$ | $\overline{2}$ | 3              | 3              | 2              | 27                        | 67,5             |
| R <sub>6</sub> | $\overline{4}$ | $\overline{4}$ | 4              | 4              | 4            | 4              | 4              | 4              | 4              | 4              | 40                        | 100              |
| R7             | 3              | 3              | 3              | $\overline{2}$ | 3            | $\overline{2}$ | 3              | 3              | 2              | 1              | 25                        | 62,5             |
| R <sub>8</sub> | $\overline{c}$ | 2              | 3              |                | 4            | $\overline{2}$ | 4              | $\overline{2}$ | 3              | 1              | 24                        | 60               |
| R9             | 4              | $\overline{4}$ | 4              | 4              | 4            | 4              | $\overline{4}$ | 3              | 4              | $\overline{2}$ | 37                        | 92,5             |
| R10            | 4              | $\overline{4}$ | 4              | 4              | 4            | 4              | 3              | 4              | 4              | 4              | 39                        | 97,5             |
| R11            | $\overline{2}$ | 2              | 3              | 3              | 1            | 1<br>л.        | 2              | $\overline{2}$ | $\overline{2}$ | -1<br>л        | 19                        | 47,5             |

**Tabel 5 7** Hasil nlai SUS responden website admin

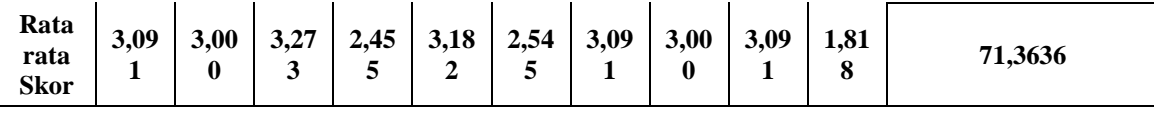

dari dari 11 respoden mobile didapat total skor SUS sebesar 785 maka rata-rata skor SUS yang didapat adalah 71,3636 yang telah peneliti bulatkan menjadi 71,4, dapat dilhat pada cara dibawah ini :

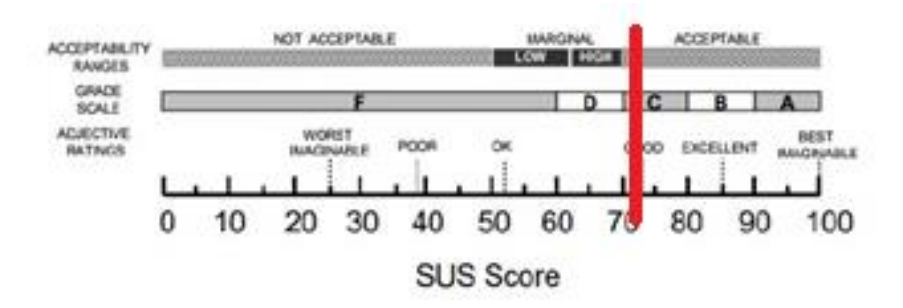

## **Gambar 5 21** Penentuan nilai SUS mobile

Langkah selanjutnya menetukan Tingkat penerimaan, Grade scale, dan Adjectives Rating dari hasil SUS diatas.

## 1. *Acceptability Ranges* (Tingkat Penerimaan)

*Acceptability Ranges*, menetapkan skor dibawah 50 sebagai "tidak dapat diterima", skor antara 50-70 sebagai "dapat diterima secara marginal", dan skor diatas 70 sebagai "dapat diterima". Berdasarkan hasil perhitungan dari seluruh responden dengan rata-rata SUS untuk Mobile 71,2 dan rata rata SUS website 71,4 maka design mobile dan website admin **AltaGym**  berada pada kategori acceptable yang artinya design mobile dan website admin **AltaGym** dapat diterima oleh pengguna.

#### *2. Grade Scale*

jika skorSUS dibawah 60 adalah "F" dimana F adalah kelas terburuk, skor SUS antara 70 dan 79 adalah "C" dimana C adalah kelas diatas rata-rata dan skor SUS diatas 90 adalah "A" dimana A adalah kelas terbaik. Hasil perhitungan dari seluruh responden dengan rata-rata SUS skor pada design mobile 71.2 maka design mobile memiliki grade C dan pada design website dengan nilai 71.4 maka juga memiliki grade C yang mana aplikasi mobile dan website admin tersebut masi bisa diterima oleh pengguna.

#### *3. Adjectives Rating*

hasil rata-rata SUS menggunakan kata-kata sifat dan bukan dengan angka untuk menggambarkan pengalaman pengguna seperti "good", "poor", atau "excellet". Berdasarkan hasil perhitungan dari seluruh responden dengan rata-rata SUS skor pada design mobile 71.2 dan website 71.4, makatermasuk kedalam ketegori "GOOD" atau bisa dibilang baik.

|         | Acceptability<br>Ranges | Grade<br>Scale | Adjectives<br>Rating |
|---------|-------------------------|----------------|----------------------|
| Mobile  | 71,2                    |                | Good                 |
| Website | 71 A                    |                | Good                 |

**Tabel 5 8** *Summary*

Dari ketiga data diatas maka penilaian pada applikasi mobile dan website admin **AltaGym**  masing masing memiliki nilai 71,2 dan 71,4 dengan grade C dengan rating "GOOD" untuk kedua design.